## **图TTCTELSYS**

## **1 KONTROLNÍ BODY A NFC ČIPY**

## **1.1 Názvosloví**

- NFC čip bezkontaktní čip, který má unikátní ID a lze mu v systému přiřadit kontrolní bod, uživatele nebo majetek
- Kontrolní bod součást pochůzky
- Login (resp. docházková) karta pro přihlašování do aplikace (resp. evidenci příchodů/odchodů) uživatelů mobilního terminálu

## **1.2 Nastavení chování při načítání nového čipu do systému**

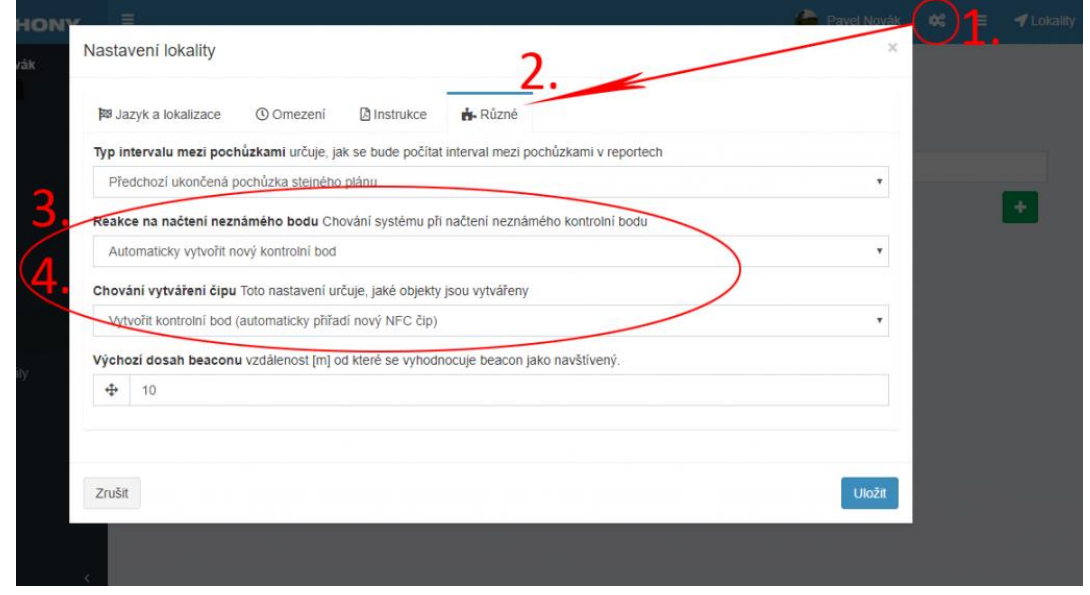

- 1. V příslušné lokalitě přejděte do **Nastavení lokality**
- 2. Dále do záložky **Různé**
- 3. **Reakce na načtení neznámého bodu** znamená, jak se bude chovat mobilní terminál, když bude načten nový (neznámý) NFC čip.) Možnosti jsou:
	- Pouze zalogovat čip se nevytvoří, pouze se v Záznamu zobrazí informace o tom, že byl načten neznámý čip vč. jeho ID
	- Automaticky vytvořit nový kontrolní bod vytvoří se NFC čip, jehož název bude odpovídat aktuálnímu datu a času načtení, např.: 2018-02-15 17:30:48.07
	- Nabídnout vytvoření v mobilní aplikaci po načtení NFC čipu se na mobilním terminálu zobrazí dialogové okno, do kterého lze zadat název NFC čipu. Na serveru se tak vytvoří pojmenovaný NFC čip.
	- Nabídnout vytvoření v mobilní aplikaci (pouze pokud je uživatel přihlášen) stejná funkce jako v bodě c), pouze s rozdílem, že pochůzkář musí být přihlášen (nefunguje na přihlašovací obrazovce)
	- Chování vytváření čipu (zobrazí se v případě výběru druhé, třetí nebo čtvrté varianty)
	- Vytvořit nepřiřazený registrovaný NFC čip vytvoří NFC čip, který je třeba dále přiřadit ke kontrolnímu bodu, login kartě, docházkové kartě nebo majetku
	- Vytvořit kontrolní bod (automaticky přiřadí nový NFC čip) vytvoří NFC čip, který je automaticky přiřazen ke kontrolnímu bodu pochůzky stejného názvu

Pozn.: Po změně těchto nastavení je třeba se na mobilním terminálu odhlásit/přihlásit, popř. stáhnout nová nastavení ze serveru (na přihlašovací obrazovce mobilního terminálu přejít do kontextového menu – Obnovit)

TTC TELSYS, a.s., Úvalská 1222/32, 100 00 Praha 10

tel.: +420 234 052 255, e-mail: telsys@ttc.cz, www.ttc-telsys.cz

IČ: 256 41 051, DIČ: CZ25641051, společnost je zapsána v Obchodním rejstříku Městského soudu v Praze, spisová značka: B 5177